## Kolokwium 2 - zestaw PU502

Każde polecenie powinno być wykonanie w Scilabie i kod powinien być ujęty w postaci skryptu (nie instrukcji wykonywanych bezpośrednio na konsoli; nie trzeba przesyłać wyników operacji). Sugerowane jest by rozwiązywać każde z zadań w oddzielnym pliku. Kod nie powinien odnosić się do zmiennych, które nie zostały zadeklarowane bezpośrednio w kodzie. Rozwiązanie należy umieścić w prywatnym kanale w MS Teams. **Całość należy spakować jako archiwum zip o nazwie zawierającej numer albumu/legitymacji.**

- 1. (16 pkt) Wykonaj poniższe operacje:
- a) oblicz  $arccos^2(-0.45) + arcsin^2(-0.45)$ , wynik wyraź w radianach
- b) oblicz wyznacznik macierzy

$$
\begin{bmatrix} 1 & -2 & 3 & -2 & 3 \ 2 & 2 & 4 & -2 & 3 \ 3 & 3 & -2 & 11 & 6 \ -2 & 3 & 5 & 8 & 7 \ 6 & -1 & 0 & -2 & 3 \end{bmatrix}^T
$$

c) oblicz *V* ze wzoru

$$
V = \frac{\sqrt{3}}{12}a^2h
$$

gdzie 
$$
a = \frac{8}{3}, h = 1.34.
$$

d) oblicz sumę

$$
\sum_{i=3}^{33} \frac{i+2}{(i+1)!}
$$

2. (17 pkt) Stwórz wykres liniowy tak, aby na jednym wykresie były dwie funkcje:

$$
f(x) = \frac{1}{3}x + \frac{1}{8}
$$

$$
f(x) = \frac{1}{2}\cos^2(x)
$$

Dziedziną obu funkcji ma być przedział [0*,* 3*.*5]. Wykres powinien posiadać tytuł, legendę i siatkę.

3. (17 pkt) Stwórz wykres słupkowy pogrupowany na podstawie tabelki.

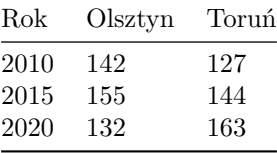

Wykres powinien posiadać tytuł, siatkę i legendę.